**ОСНОВЫ АВТОМАТИЗАЦИИ ПРОЕКТИРОВАНИЯ ТЕХНОЛОГИЧЕСКИХ ПРОЦЕССОВ**

#### **Односторонняя информационно-логическая таблица (ИЛТ)**

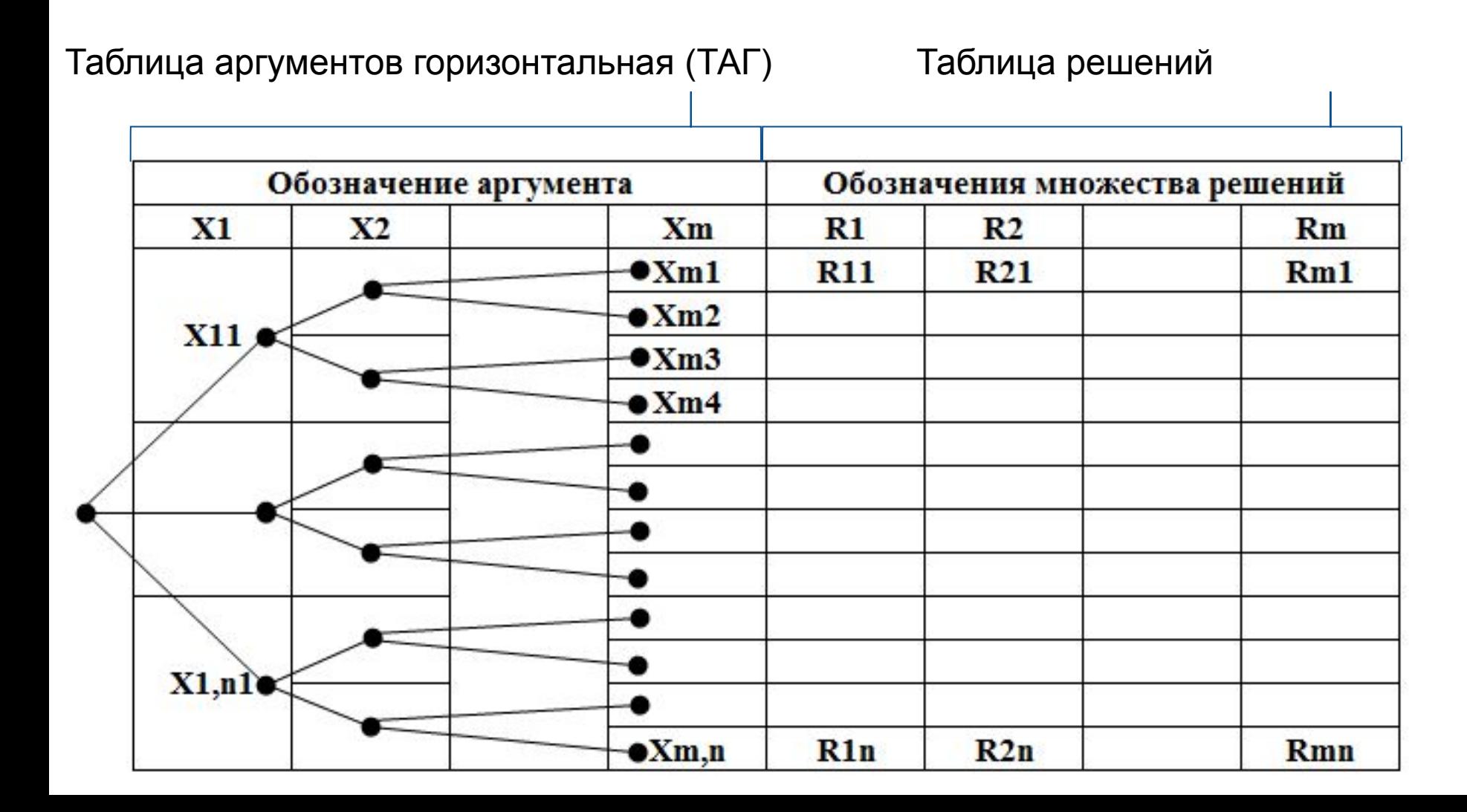

17. Значения коэффициента  $C_v$  и показателей степени в формулах скорости резания при обработке резцами

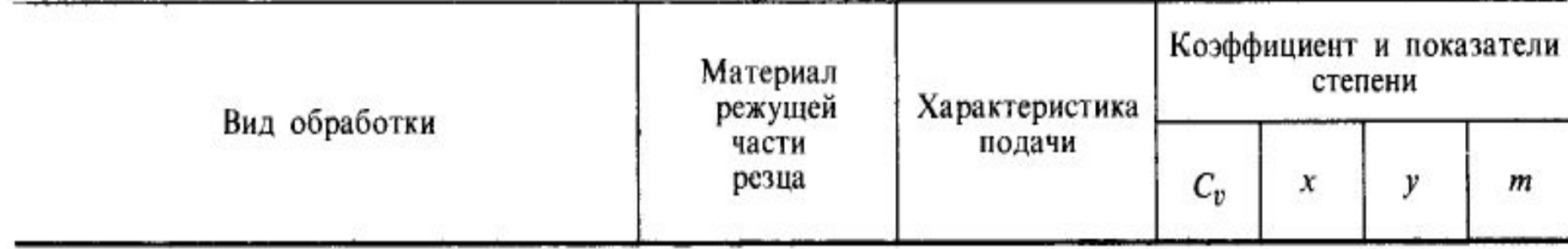

Обработка конструкционной углеродистой стали,  $\sigma_{\rm B} = 750$  МПа

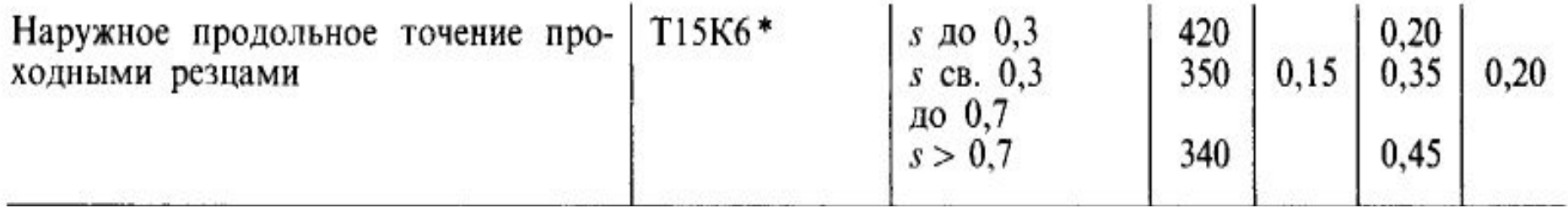

Обработка серого чугуна, НВ 190

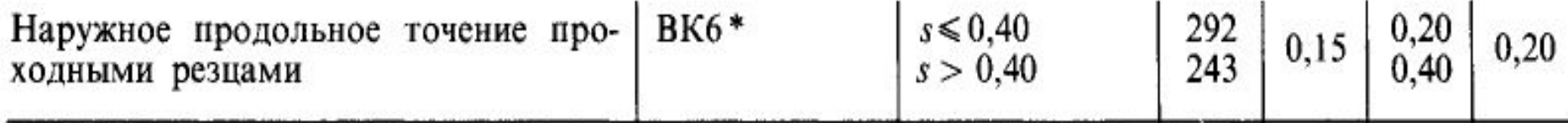

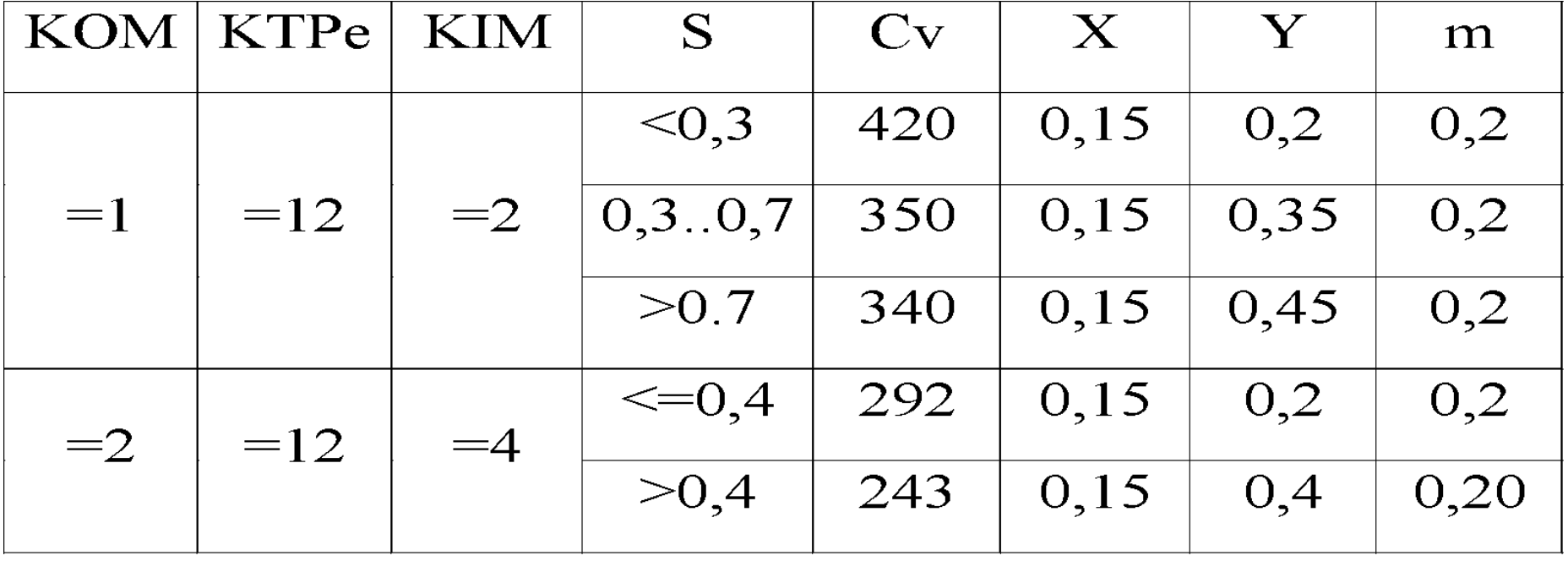

**КОМ – код обрабатываемого материала (1 – сталь, 2 – чугун) КTPe – код перехода (12 – Точить поверхность ….. ) КIМ – код инструментального материала (2 – Т15К6, 4 – ВК6)**

**Описание таблицы с использованием реляционной модели данных**

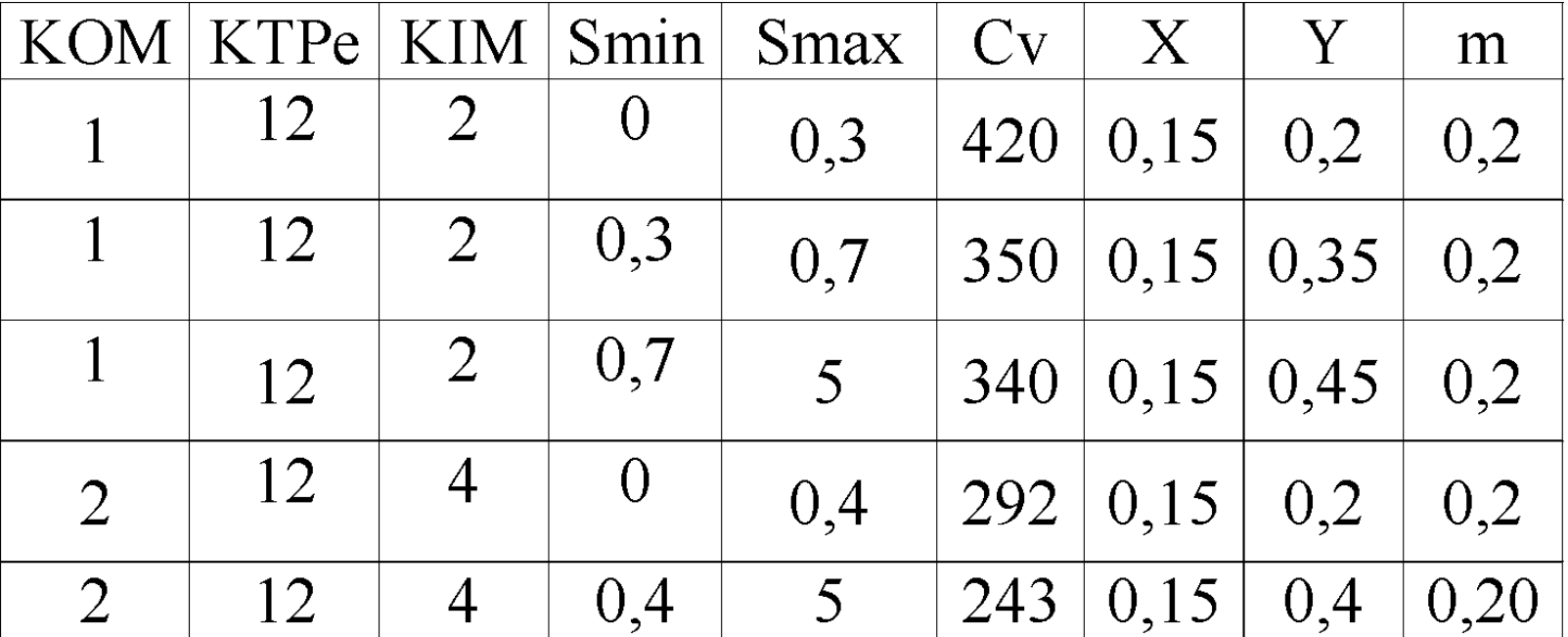

**КОМ – код обрабатываемого материала (1 – сталь, 2 – чугун)**

**КTPe – код перехода (12 – Точить поверхность ….. )**

**КIМ – код инструментального материала (2 – Т15К6, 4 – ВК6)**

#### **Двухсторонняя информационно-логическая таблица (ИЛТ)**

#### **Обозначение** аргумента  $\bullet$  Bil  $B1$  $B1i$

Таблица аргументов вертикальная

#### Таблица аргументов горизонтальная

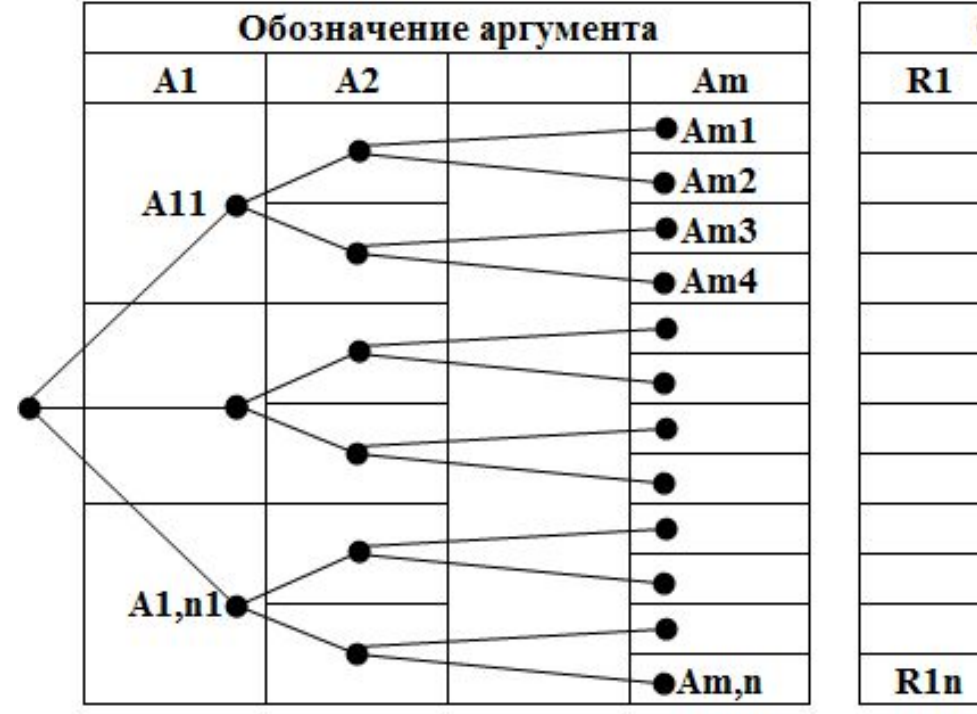

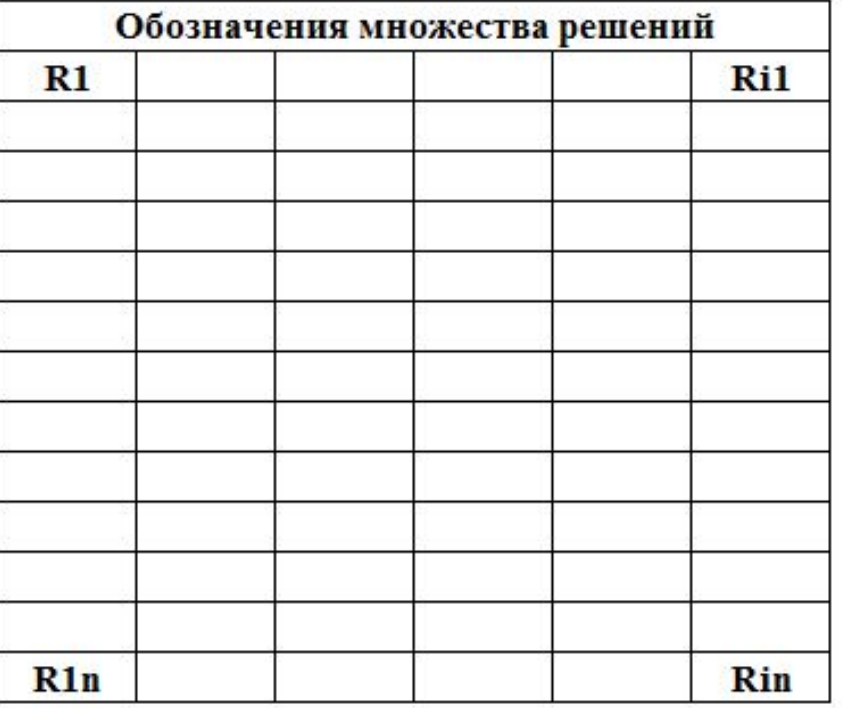

Таблица решений

#### 11. Подачи при черновом наружном точении резцами с пластинами из твердого сплава и быстрорежущей стали

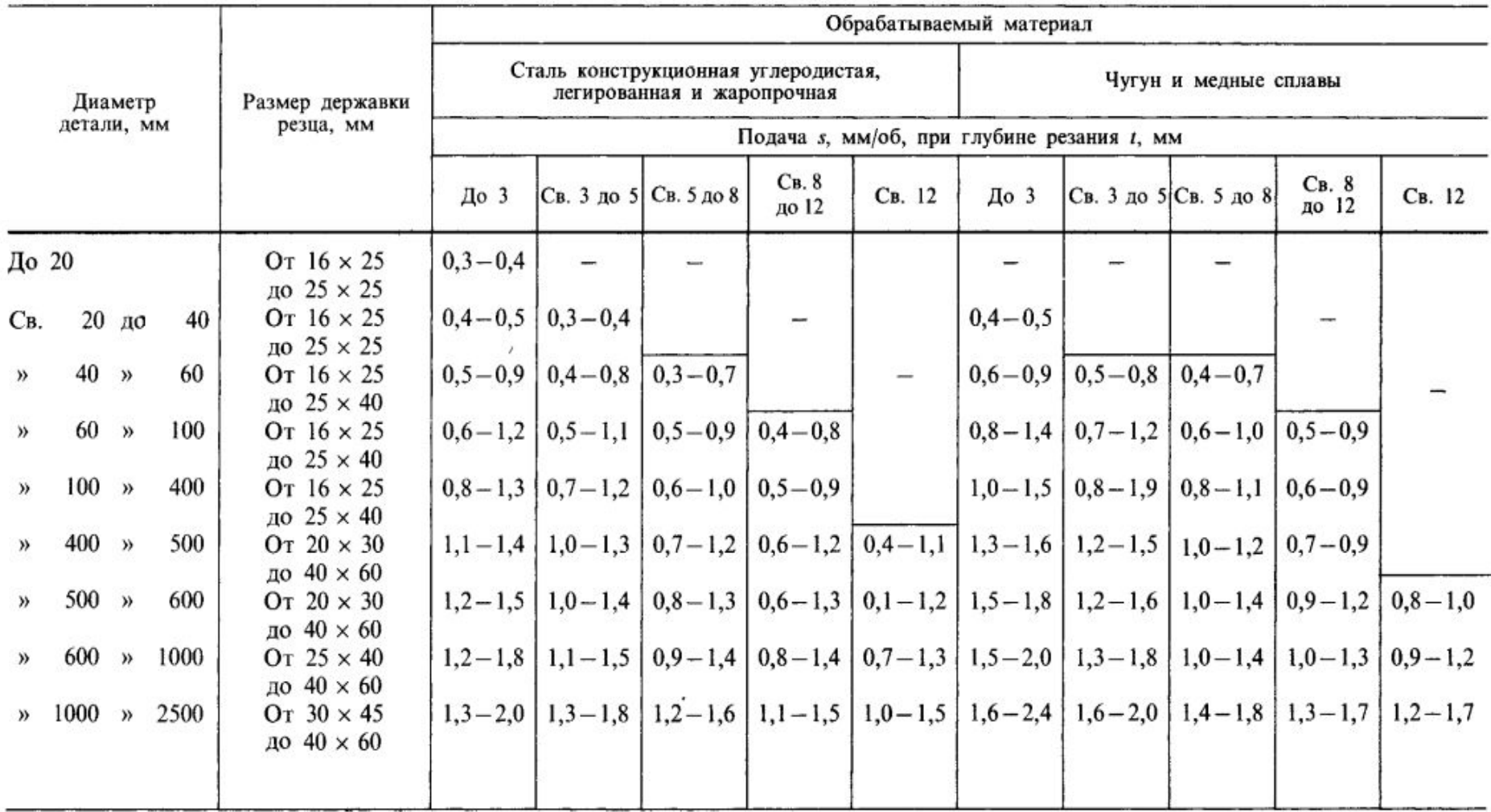

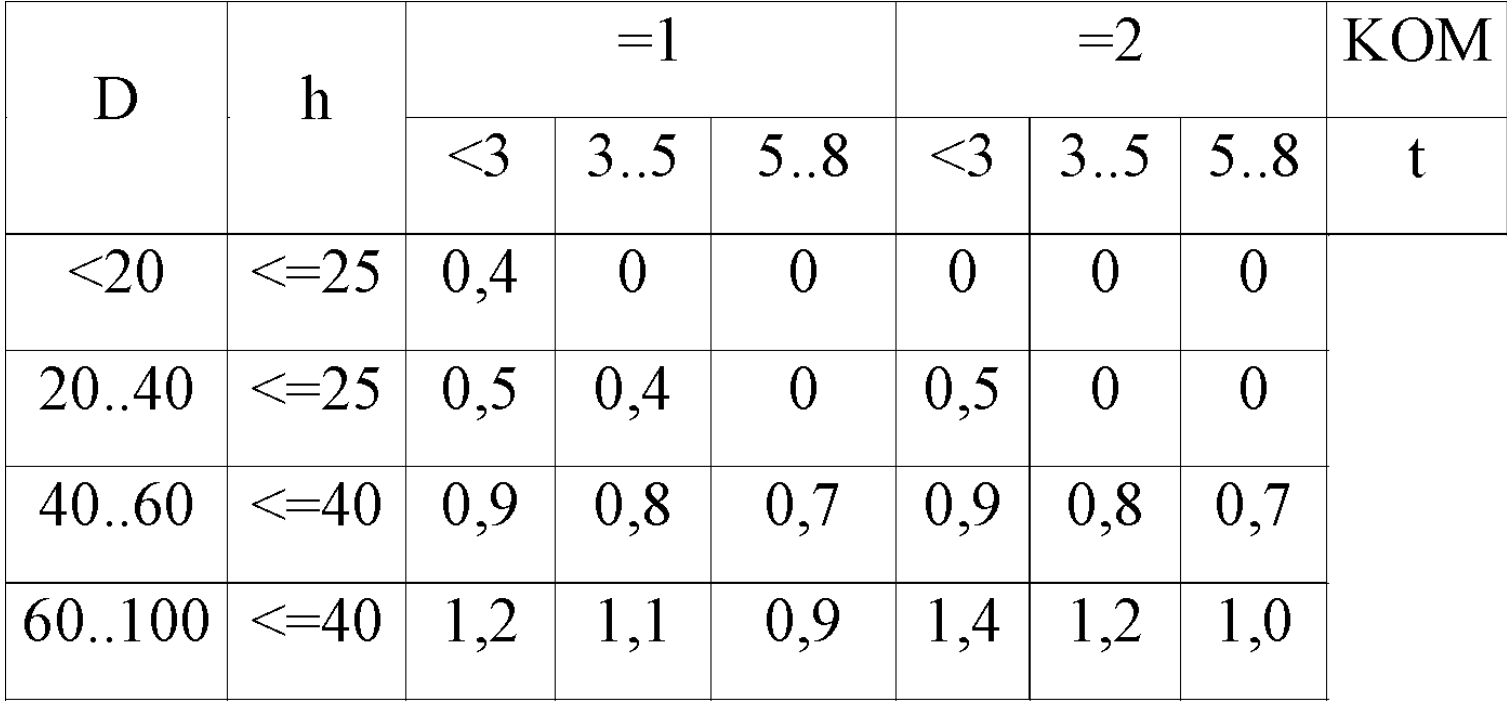

**D – диаметр заготовки**

**КОМ – код обрабатываемого материала (1 – сталь, 2 – чугун)**

**t – глубина резания**

**h – высота державки резца**

**Описание таблицы с использованием реляционной модели данных**

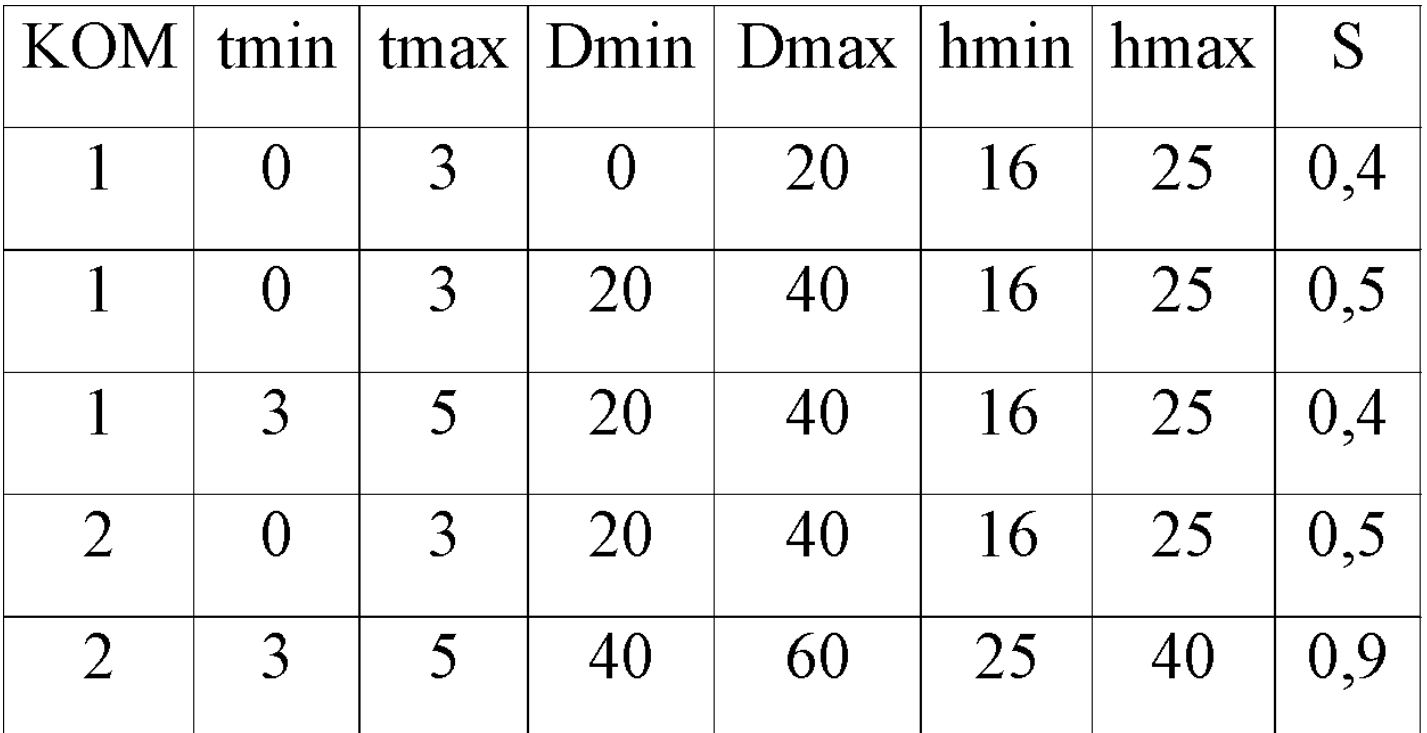

**КОМ – код обрабатываемого материала (1 – сталь, 2 – чугун)**

### Алгоритмизация проектной процедуры автоматизированного расчета режимов резания

Выходные данные проектной процедуры

Таблица рассчитанных режимов резания - tRRR

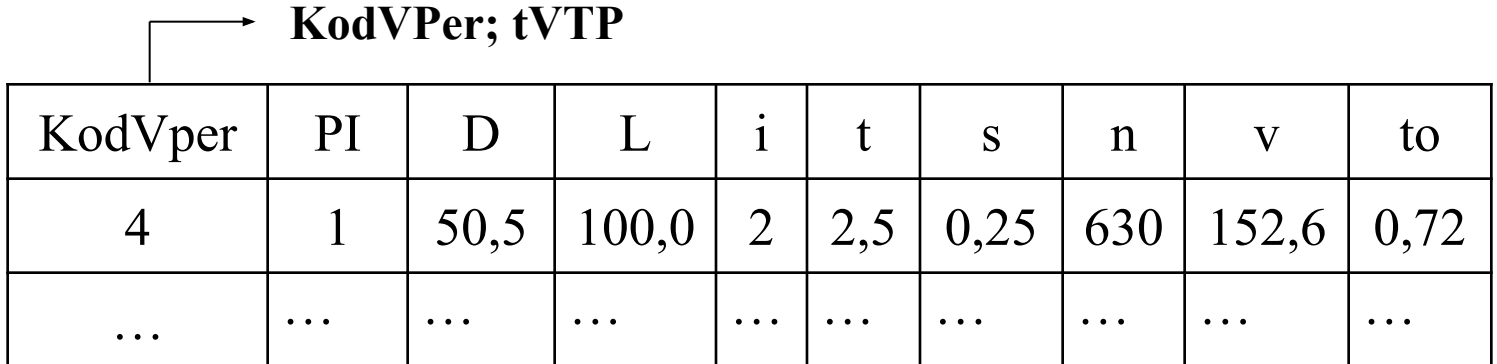

KodVRI – код выбранного режущего инструмента

KodVper – код выбранного технологического перехода

KodRI - код режущего инструмента

### **Алгоритмизация проектной процедуры автоматизированного расчета режимов резания**

#### **Информационное обеспечение проектной процедуры**

Таблица Общие сведения о детали - tOSD

Таблица – Общие сведения о заготовке - tOSZ

Таблица Общие сведения о поверхностях детали - tOSPD

**Таблица выбранных технологических операций - tVTO**

**Таблица базы данных металлорежущих станков - tMS**

**Таблица выбранных металлорежущих станков - tVMS**

**Таблица выбранных технологических переходов - tVTP**

**Таблица выбранных режущих инструментов - tUVRI**

**Таблица рассчитанных припусков и операционных размеров- tRPOR**

**Библиотека программ расчета режимов резания - LibRRR**

#### Алгоритмизация проектной процедуры автоматизированного расчета режимов резания

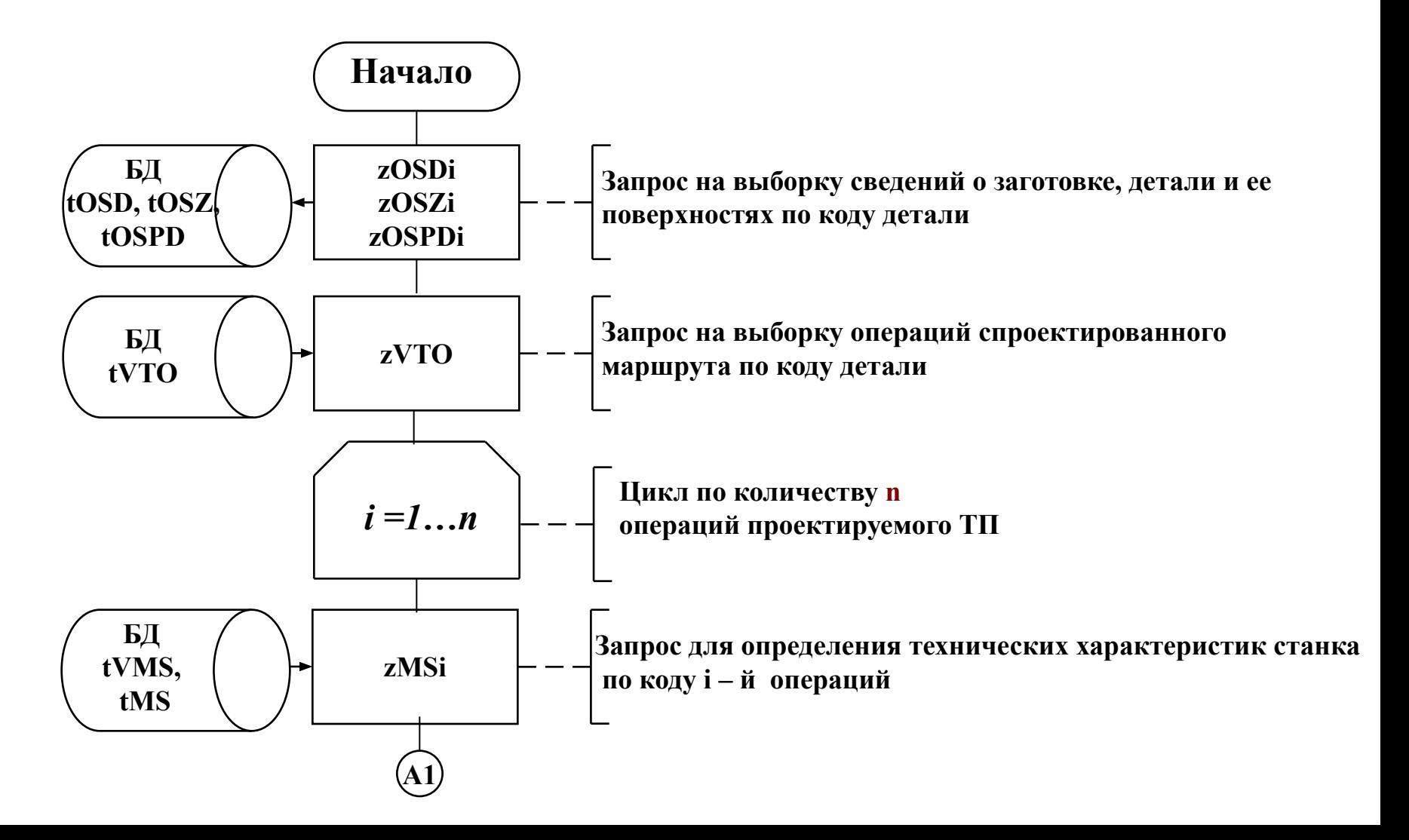

#### **Алгоритмизация проектной процедуры автоматизированного расчета режимов резания**

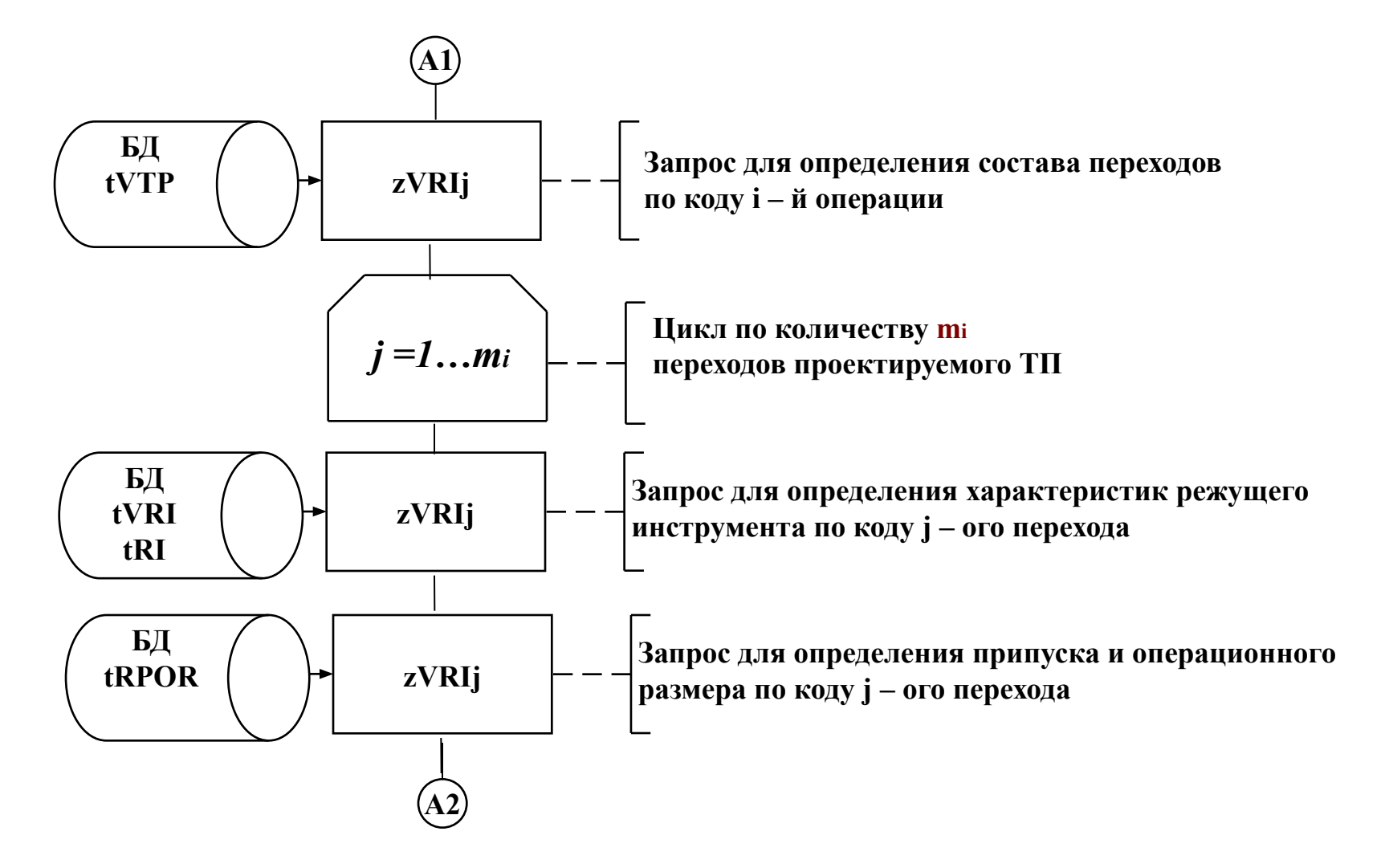

#### **Алгоритмизация проектной процедуры автоматизированного расчета режимов резания**

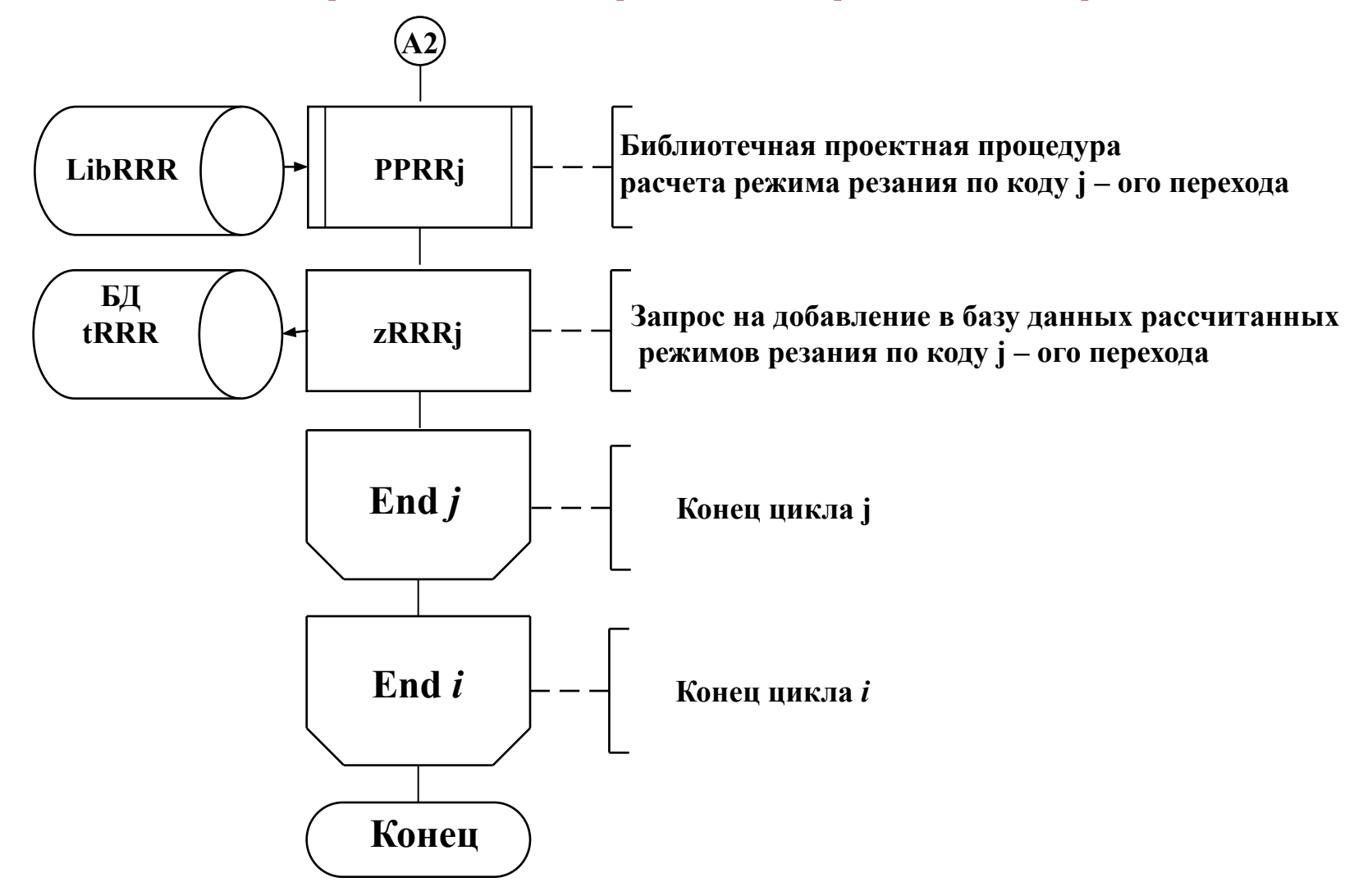

 При механической обработке резанием структура нормы времени в общем случае имеет вид

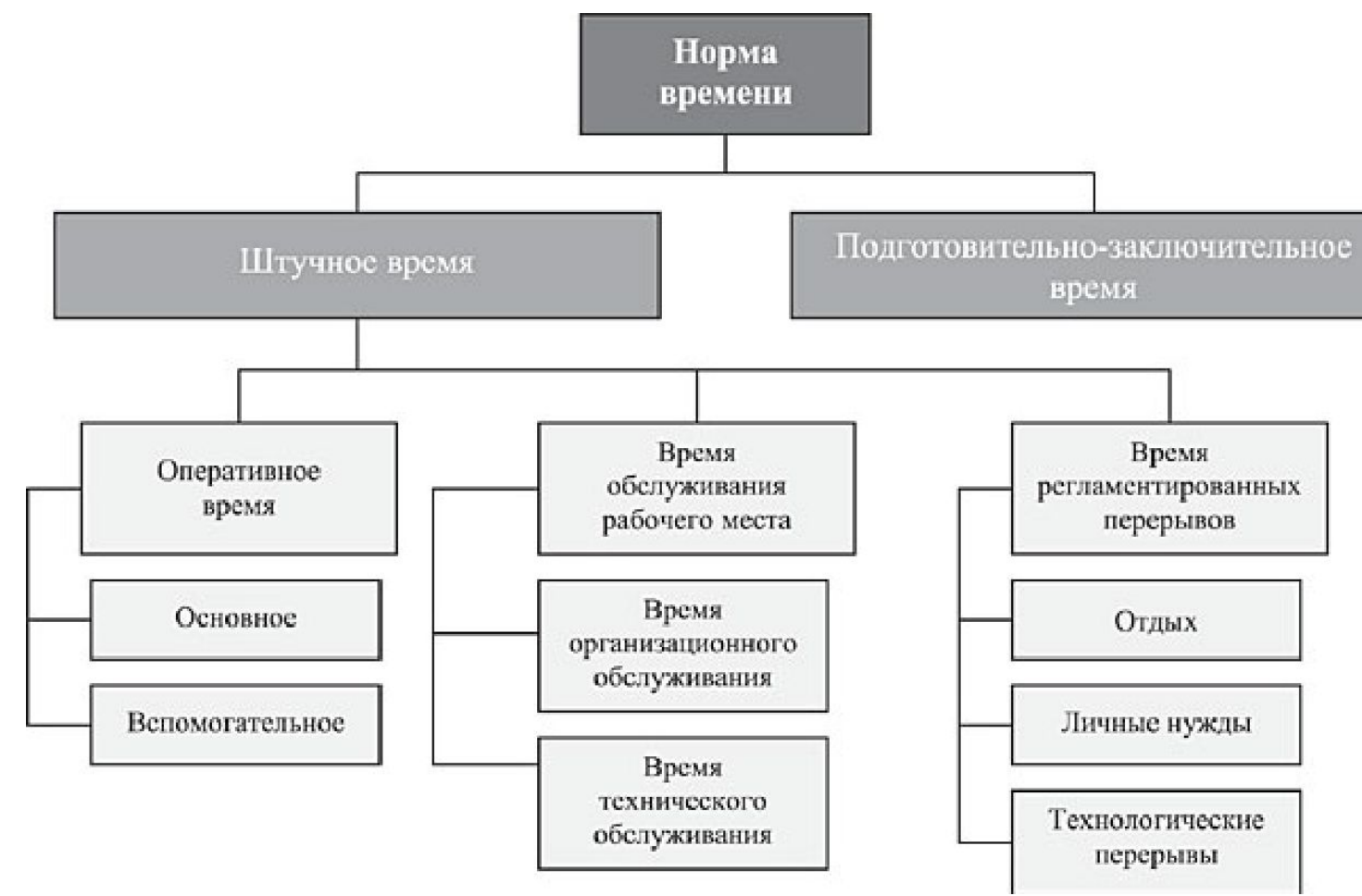

 **Норма штучного времени Тшт при поточной форме организации производства определяется по уравнению**

# **Тшт = То + Твсп + Тото + Тотд**

**где Твсп — основное (машинное) время, мин;**

**Твсп — вспомогательное время, затраченное на управление станком, установку, закрепление и снятие детали, подвод и отвод режущего инструмента, измерение детали, мин.;**

**Тото — время на организацию рабочего места, затраченное на смазывание станка, удаление стружки, уборку рабочего места, установку и снятие режущего инструмента, мин.;**

**Тотд — время на отдых и естественные надобности, мин.**;

 **При не поточной форме организации производства определяется норма штучно-калькуляционного времени**

$$
T_{um\,\kappa} = T_{um} + \frac{T_{ns}}{n_p}
$$

**где Тп.з. — подготовительно-заключительное время, необходимое на ознакомление исполнителя с чертежом, получение консультаций у мастера, настройку станка и приспособлений. Это время распределяется не на одну деталь, а на всю партию деталей (n), подлежащих изготовлению;**

**np — объем производственной партии, количество деталей одновременно запускаемых в производство при не поточной форме организации производства.**

#### **Нормативные данные**

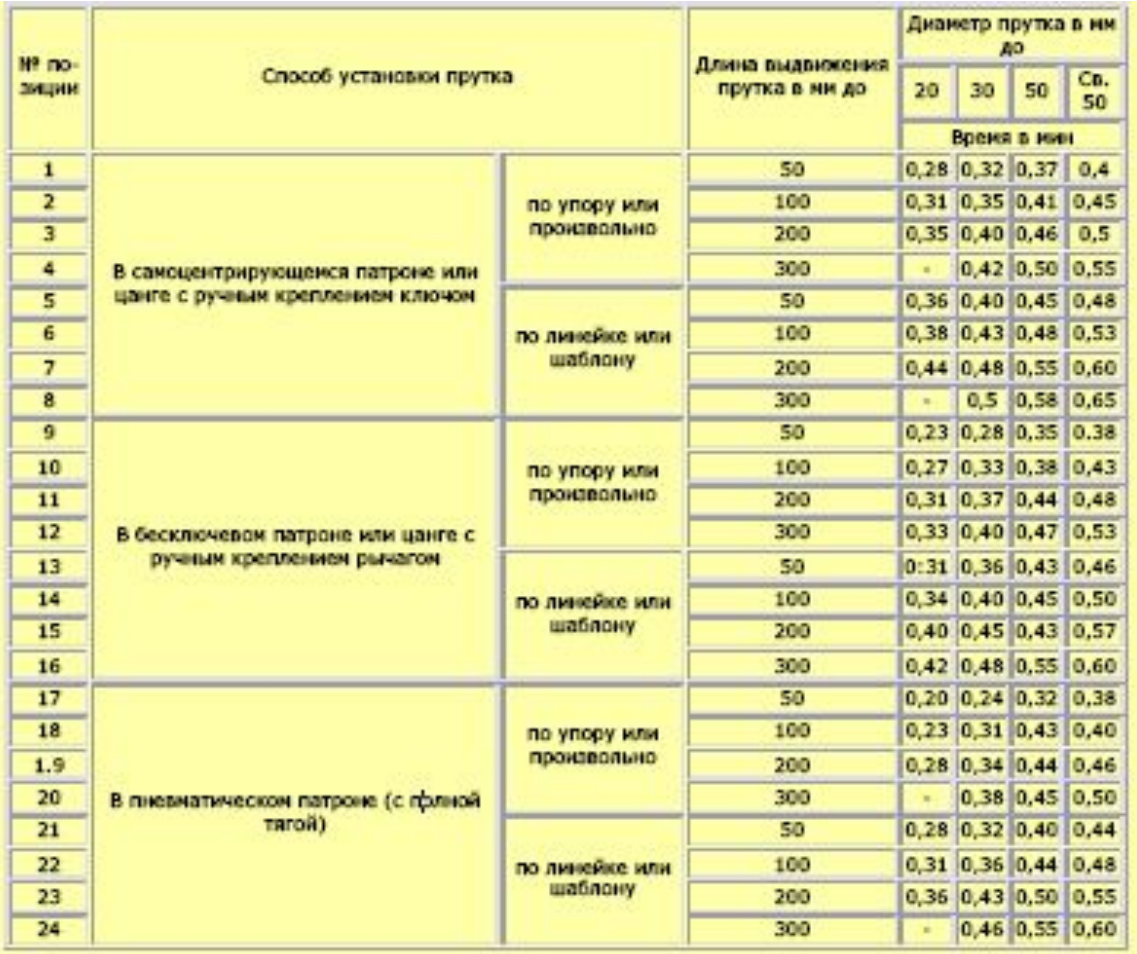

#### **Нормативные данные в виде ИЛТ**

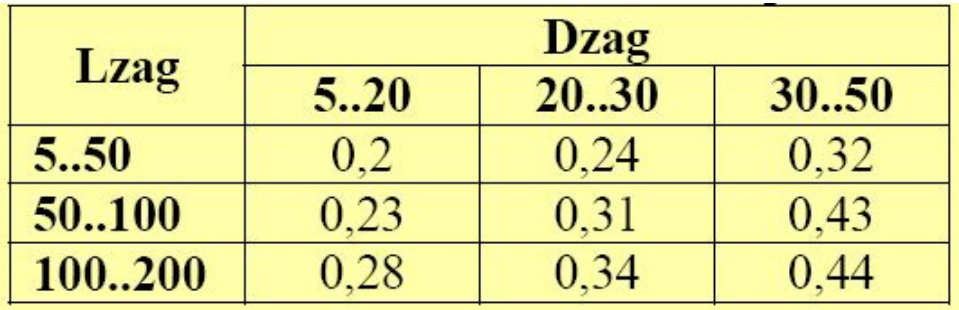

#### **Нормативные данные в виде таблицы реляционной СУБД**

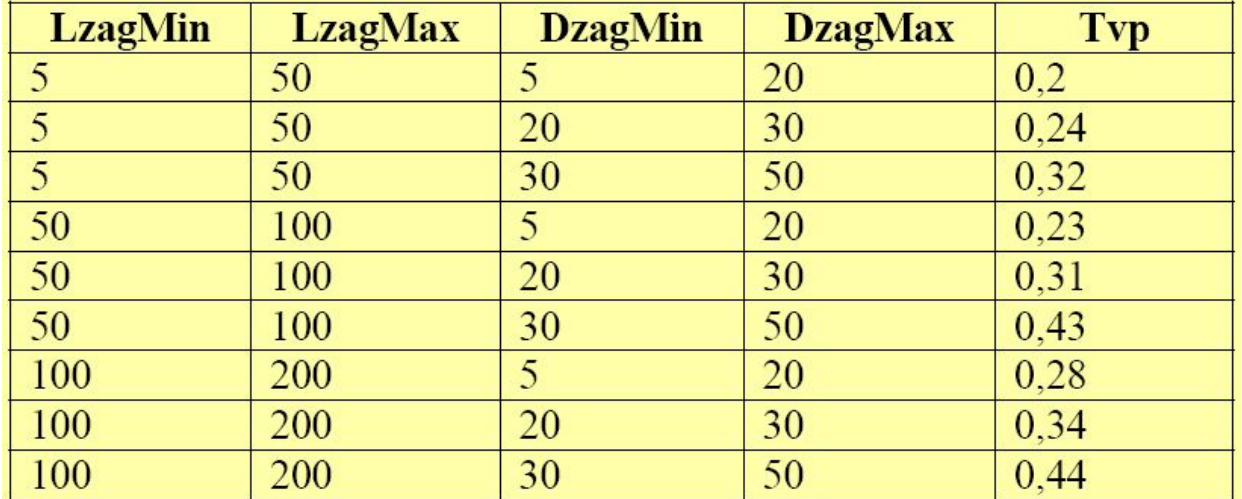

### **Алгоритмизация проектной процедуры автоматизированного нормирования операций**

**Выходные данные проектной процедуры** 

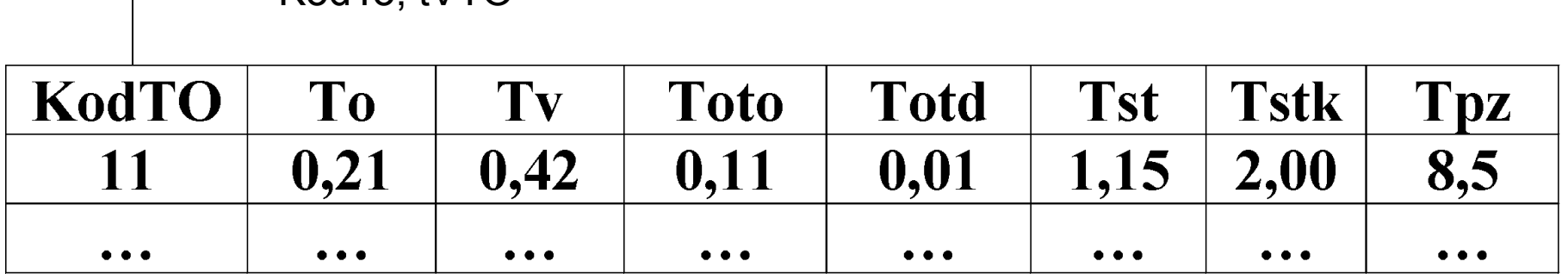

KodTo; tVTO

# **Информационное обеспечение проектной процедуры** Таблица Общие сведения о детали - tOSD **Алгоритмизация проектной процедуры автоматизированного нормирования операций** Таблица – Общие сведения о заготовке - tOSZ

Таблица Общие сведения о поверхностях детали - tOSPD

**Таблица выбранных технологических переходов - tVTP Таблица базы данных станочных приспособлений- tSP Таблица выбранных станочных приспособлений- tVSP Таблица базы данных металлорежущих станков - tMS Таблица выбранных металлорежущих станков - tVMS Таблица выбранных технологических операций - tVTO Таблица рассчитанных режимов резания- tRRR Таблица базы данных металлорежущих станков - tMS Таблица выбранных измерительных инструментов- tVII Таблица базы данных измерительных инструментов - tII**

#### Алгоритмизация проектной процедуры автоматизированного нормирования операций

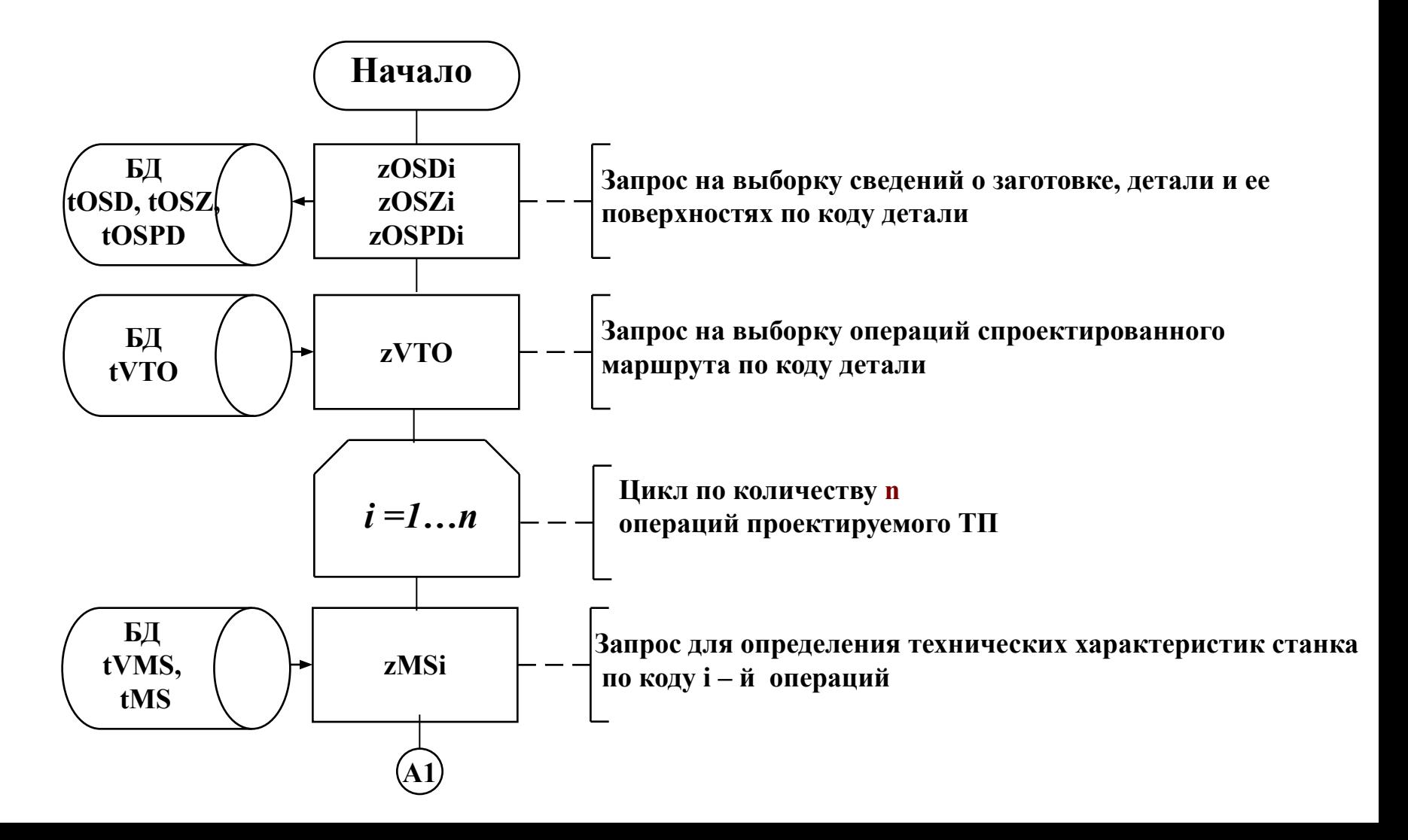

#### **Алгоритмизация проектной процедуры автоматизированного нормирования операций**

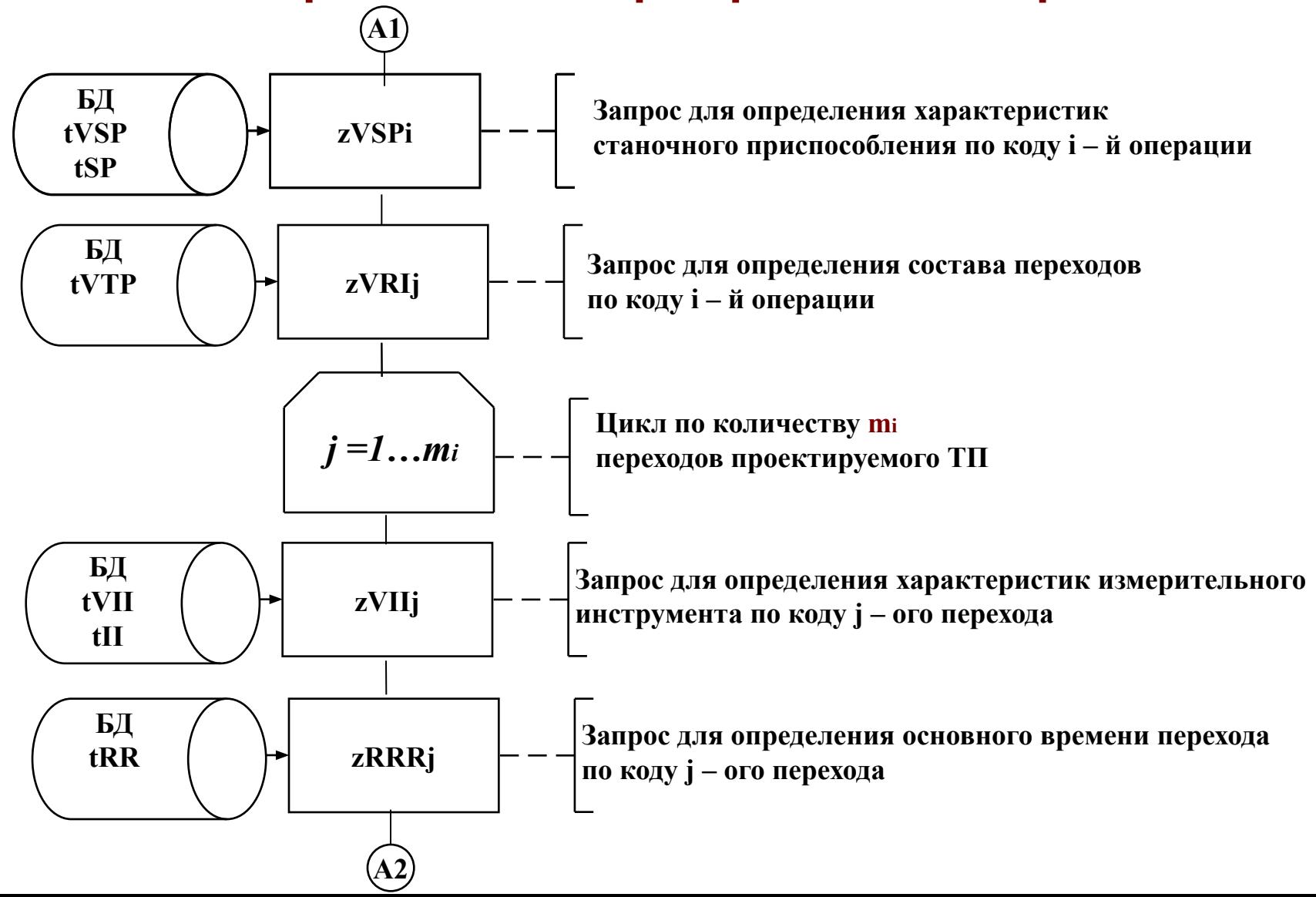

#### Алгоритмизация проектной процедуры автоматизированного нормирования операций

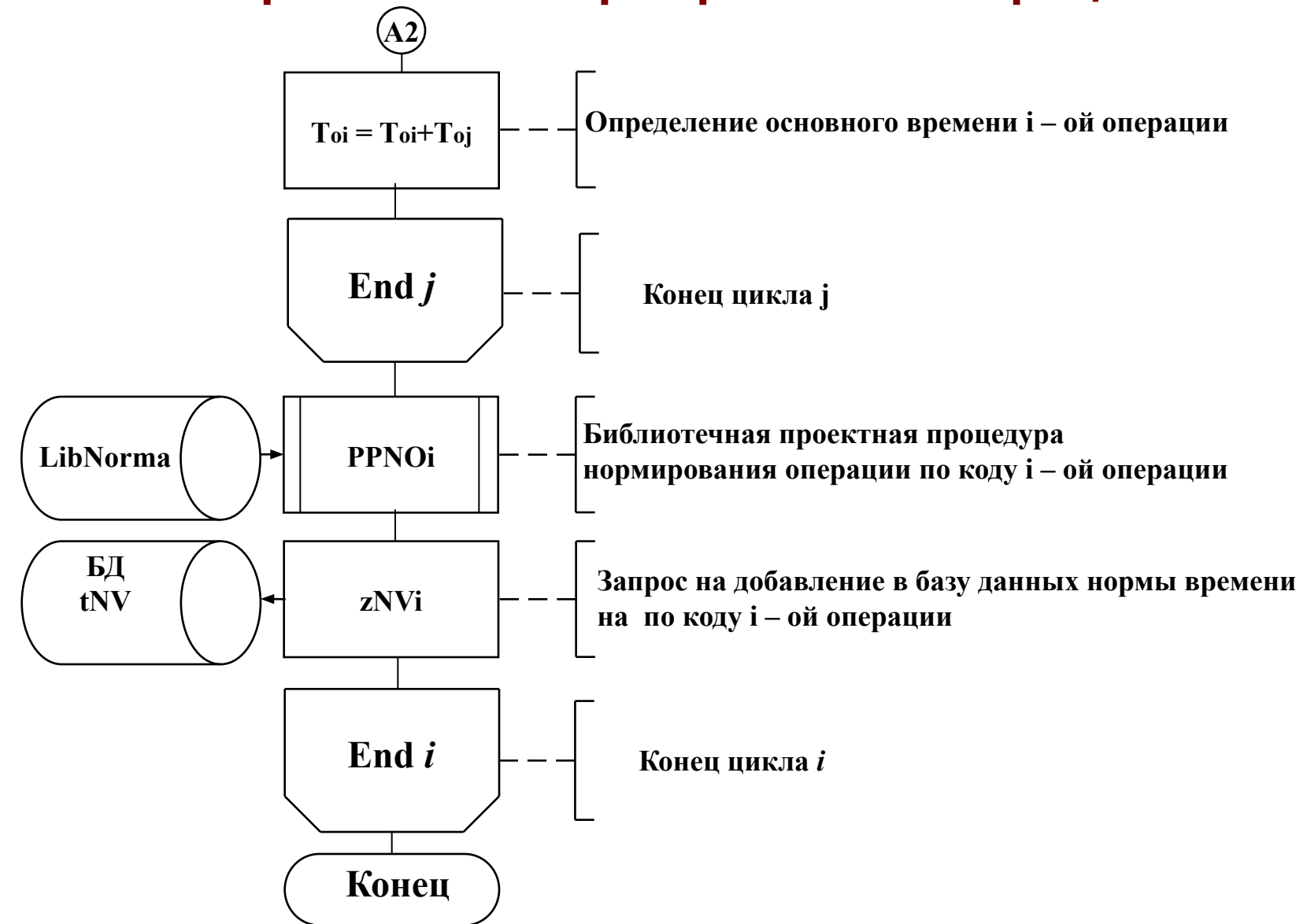